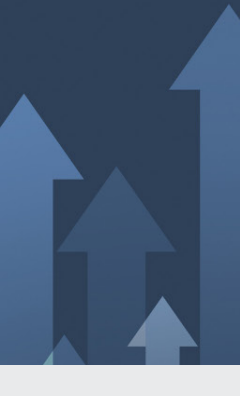

# **»Einer-für-Alle«-Dienst pilotieren EfA-Pilotkommune werden**

Nach dem »Einer-für-Alle-Prinzip« stehen in Kürze weitere OZG-Leistungen zur Pilotierung in Nordrhein-Westfalen bereit.

Folgende Dienste sind weit fortgeschritten und können voraussichtlich in Kürze von den Kommunen in NRW nachgenutzt werden. Um eine Nachnutzung in den NRW-Kommunen vorzubereiten, möchten wir Sie gerne anfragen, ob Sie Interesse daran haben als Pilotkommune mitzuwirken.

# **Themenfeld Familie und Kind Adoption und Pflegekindervermittlung**

*Pflegekinder werden in Deutschland vom Jugendamt oder von anerkannten freien Trägern an Pflegeeltern vermittelt. Hierfür müssen sich potenzielle Pflegeeltern bewerben und werden umfangreich auf ihre Eignung geprüft, aber auch unterstützt. Bei diesem Online-Dienst soll es der Zielgruppe der Pflege- und Adoptiveltern durch einen medienbruchfreien Prozess ermöglicht werden, den Bewerbungs- und Vermittlungsablauf sowie die finale Beantragung und Auszahlung des Pflegegeldes online zu durchlaufen. Ziel wird die Bereitstellung einer digitalen Antragsplattform sein, auf der beispielsweise Kommunikation und Terminvereinbarungen, Schulungen und Eignungsprüfungen und das Einreichen von Nachweisen ermöglicht werden.*

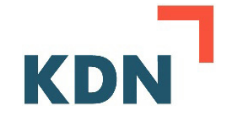

#### **Anmeldung Eheschließung**

*Das Bundesland Hessen und Themenfeld-Federführer Bremen digitalisieren die Anmeldung einer Ehe in Form einer EfA-Lösung. Die init AG ist mit der Projektdurchführung beauftragt. Das Land Hessen hat den kommunalen IT-Dienstleister ekom21 mit der Erstellung einer OZG-konformen Online-Anmeldung der Eheschließung sowie der Integration weiterer Leistungen rund um die Eheschließung beauftragt.*

#### **Digitale Geburtsanzeigen durch Einrichtungen**

*Mit der digitalen Geburtsanzeige können Geburtseinrichtungen die notwendigen Daten direkt mit dem zuständigen Standesamt austauschen. Dazu loggen sich Hebammen und Mitarbeitende des Krankenhauses oder Geburtshauses z. B. einmalig in den Onlinedienst (OD) ein und laden ihre Informationen für die Standesämter hoch. Durch den einfachen Transfer der Daten liegt die Anzeige in Sekundenschnelle beim Standesamt vor und reduziert durch die direkte Übermittlung der Daten in das Fachverfahren die Bearbeitungszeit. Da die Informationen direkt in das Fachverfahren importiert werden, sind Übertragungsfehler ausgeschlossen und es sind auch keine Rückfragen in den Geburtseinrichtungen mehr nötig, falls eine Anzeige schwer lesbar sein sollte.*

> **Für die folgenden drei Dienste gibt es die Möglichkeit einer Sammel-Pilotierung:**

#### **Beistandschaft**

*Wenn Alleinerziehende Unterstützung bei der Feststellung der Vaterschaft oder bei der Geltendmachung von Unterhaltsansprüchen benötigen, können Sie bei den Jugendämtern einen Antrag auf Beistandschaft stellen. Im Namen einer Beistandschaft nimmt das Jugendamt die Interessen des Kindes im Auftrag des alleinerziehenden Elternteils gegenüber dem unterhaltspflichtigen Elternteil wahr und* 

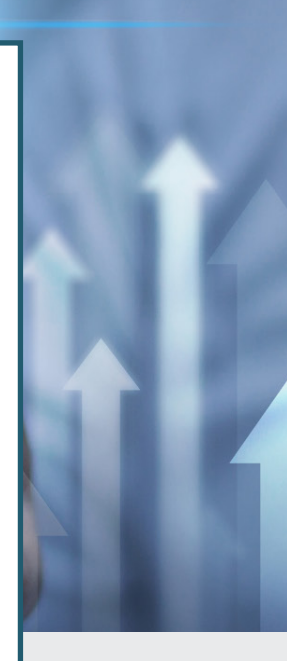

*setzt diese bei Bedarf auch vor Gericht durch. Die Leistung wird jährlich (ca.) 600.000 Mal in Anspruch genommen.*

#### **Hilfen zur Erziehung**

*Wenn Eltern das Gefühl haben, dass ihnen die Probleme bei der Erziehung ihrer Kinder über den Kopf wachsen, oder es entwickeln sich in diesem Zusammenhang Situationen, die ausweglos scheinen, dann haben die Eltern ein Recht auf die Hilfe zur Erziehung. Die Möglichkeiten reichen von ambulanten, über teilstationäre bis hin zu stationären Hilfen. Zuständig ist das Jugendamt, welches zudem eine Beratung über geeignete (bzw.) notwendige Maßnahmen anbietet. Derzeit erhalten über 1,1 Millionen junge Menschen in Deutschland Hilfen zur Erziehung. Die Zahl der Empfänger von Hilfen zur Erziehung ist in den letzten Jahren langsam, aber kontinuierlich gestiegen.*

## **Erklärung zur Vaterschafts-/Mutterschaftsanerkennung/ Negativbescheid und Sorgeerklärung**

*Sind zwei Elternteile bei der Geburt ihres Kindes nicht miteinander verheiratet, muss die Vaterschaft durch die Erklärung des Vaters anerkannt werden. Die Vaterschaftsanerkennung kann schon vor der Geburt erfolgen und bedarf der Zustimmung der Mutter. Eine Mutterschaftsanerkennung und deren Beurkundung kann erforderlich werden, wenn eine der beiden Personen eine fremde Staatsangehörigkeit hat und das Heimatrecht des Elternteils eine Anerkennung der Mutterschaft vorsieht. Bei der Geburt eines nichtehelichen Kindes erhält die Mutter automatisch das alleinige Sorgerecht. Nicht miteinander verheiratete Eltern geben durch die Sorgeerklärungen an, dass sie die Sorge für ihr Kind gemeinsam übernehmen. Voraussetzung hierfür ist häufig die Erklärung zur Vaterschafts-bzw. Mutterschaftsanerkennung.*

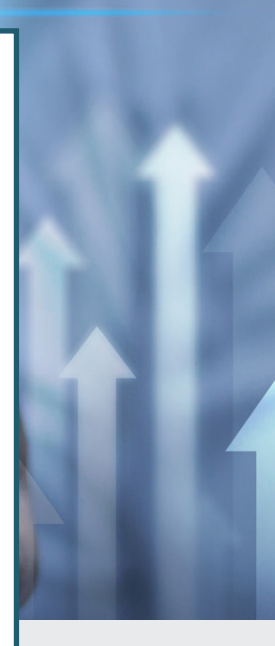

## **Themenfeld Unternehmensführung & -entwicklung Abbrennen gewerblicher Großfeuerwerke**

*Dieser Online-Dienst ermöglicht die Anzeige eines geplanten Großfeuerwerks bzw. den Antrag auf Abbrennen pyrotechnischer Gegenstände. Der Dienst richtet sich nur an fachkundige Personen.*

## **Genehmigung von Theaterfeuerwerken beantragen**

*Über diesen Online-Dienst können Pyrotechniker die Genehmigung für ihren Einsatz von pyrotechnischen Gegenständen in Film-, Musical- und Fernsehstätten sowie in Theatern und bei Konzerten beantragen.*

# **Themenfeld Gesundheit Antrag auf Übernahme von Bestattungskosten**

*Mit diesem Online-Dienst können Betroffene einen Antrag auf Bestattungskostenhilfe nach §74 SGB XII stellen. Die zuständige Fachlichkeit erhält den Antrag inkl. der benötigten Nachweise auf digitalem Weg und kann diesen prüfen und bearbeiten.*

## **Bestattung anmelden**

*Mit diesem Online-Dienst können i.d.R. Bestattungsunternehmen eine Bestattung anmelden und teilen der örtlichen Fachlichkeit mit dem Antrag grundlegende Informationen für die weitere Bearbeitung digital mit.*

**Antrag auf Erwerb eines Nutzungsrechts an einer Grabstätte** *Mit dem Online-Dienst haben Personen die Möglichkeit das Nutzungsrecht an einer Grabstätte, auch bereits vor dem Versterben, zu erwerben und die dafür benötigten Informationen der zuständigen Fachlichkeit digital mitzuteilen.*

## **Belehrung nach dem Infektionsschutzgesetz**

*In manchen Berufen ist eine Belehrung nach den Infektionsschutzgesetz notwendig; der Online-Dienst ersetzt die Präsenzbelehrungen.*

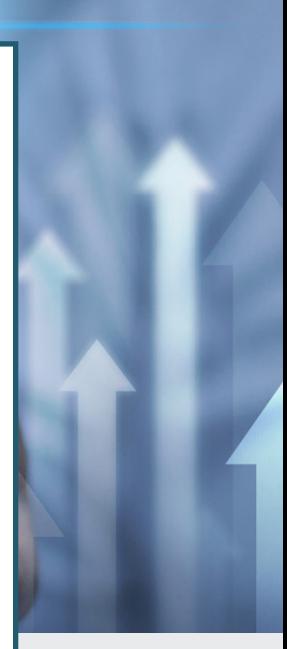

## **Antrag auf Hilfe zur Pflege**

*Wer gesundheitlich bedingte Beeinträchtigungen aufweist und daher der Hilfe durch andere bedarf, diese selbst jedoch nicht tragen kann oder von anderen erhält, kann einen Antrag auf "Hilfe zur Pflege" (§§ 61 ff SGB XII) stellen. Die Anträge können mit dem Online-Dienst digital gestellt und von der zuständigen Fachlichkeit weiter bearbeitet werden.*

## **Antrag auf Ausstellung eines internat. Leichenpasses**

*Sofern eine verstorbene Person in das Ausland überführt werden soll, ist i.d.R. ein Leichenpass notwendig. Mit dem Online-Dienst ist eine digitale Beantragung durch Angehörige und Bestattungsunternehmen möglich. Die Fachlichkeit erhält den Antrag auf digitalem Weg und kann u.a. anhand vorgelegter Dokumente prüfen, ob ausschließende Gründe für die Ausstellung eines internationalen Leichenpasses vorliegen.*

#### **Sterbefallanzeige für Einrichtungen**

*Tritt ein Sterbefall im Krankenhaus, Alten- oder Pflegeheim ein, sind die Träger der Einrichtung dazu verpflichtet, den Fall beim Standesamt anzuzeigen. Mit dem Online-Dienst wird den Einrichtungen ermöglicht den Sterbefall digital anzuzeigen. Die Standesämter erhalten die Anzeige digital und können diese digital im Fachverfahren weiterverarbeiten.*

**Sterbefallanzeige einschl. Beantragung von Sterbeurkunden** 

*Der Tod eines Menschen muss beim zuständigen Standesamt gemeldet werden, unter Umständen kann dafür auch das Bestattungsunternehmen verpflichtet sein. Der Online-Dienst ermöglicht u.a. Bestattungsunternehmen die Sterbefallanzeige sowie die Beantragung einer Sterbeurkunde. Die Standesämter erhalten die Anzeige sowie den Antrag digital und können die Angaben digital im Fachverfahren weiterverarbeiten.*

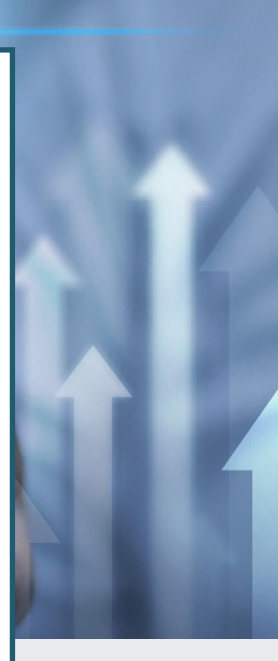

## **Todesbescheinigung**

*In Deutschland ist jede verstorbene Person einer ärztlichen Leichenschau zu unterziehen. Die Tatsache des eingetretenen Todes sowie die Umstände und Ursachen werden in der Todesbescheinigung dokumentiert und u.a. an Standesämter und Gesundheitsämter übermittelt. Im Online-Dienst kann die Todesbescheinigung digital befüllt werden, eine Übermittlung der Daten an die zuständigen Fachlichkeiten erfolgt weiterhin nach vertraulichem und nicht-vertraulichem Teil.*

## **Antrag auf Hilfe zur Weiterführung des Haushalts**

*Zum Leistungsinhalt gehören die persönliche Betreuung und die Wahrnehmung von notwendigen hauswirtschaftlichen Tätigkeiten; sie wird gewährt, wenn ein Haushalt in seiner Weiterführung gefährdet ist. Mit dem Online-Dienst können Betroffene oder ihre Vertretungen den entsprechenden Antrag digital stellen sowie Nachweise erbringen. Die zuständige Fachlichkeit erhält den Antrag digital.*

## **Themenfeld Ein- & Auswanderung Verpflichtungserklärung**

*Wenn ein visumpflichtiger ausländischer Staatsangehöriger nach Deutschland einreisen möchte, muss sein Gastgeber in der Regel eine Verpflichtungserklärung abgeben. Mit diesem Online-Dienst können die Gastgeber die digitale Abgabe einer Verpflichtungserklärung bzw. die Abgabe im Behördentermin vorbereiten. Mit einer Verpflichtungserklärung sichert der Gastgeber zu, die Kosten für den Lebensunterhalt von Drittstaatsangehörigen zu tragen. Im Online-Prozess ist eine vollständige und sachangemessene Bonitätsprüfung der erklärenden Person möglich. Die anfallenden Verwaltungs- und Versandgebühren können per ePayment beglichen werden.* 

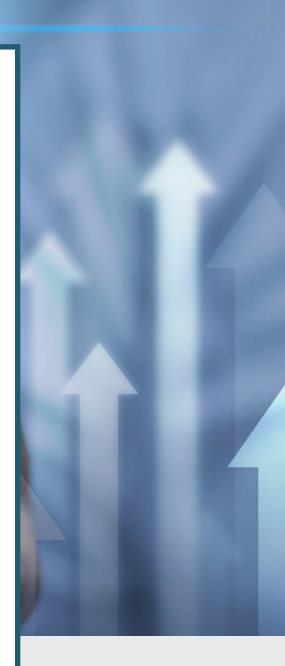

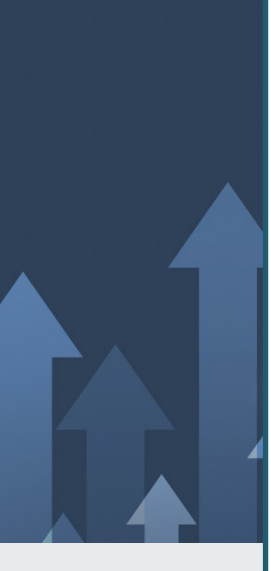

**Für die folgenden drei Dienste gibt es die Möglichkeit einer Sammel-Pilotierung, aufgrund Ihrer Synergien in Bezug auf den DVDV Eintrag, XTA2 Server, AP im Rechenzentrum sowie dem Fachverfahren.**

# **Themenfeld Mobilität und Reisen Fahrerkarte**

*Wer als Unternehmen des gewerblichen Güterkraftverkehrs mit Gemeinschaftslizenzen Fahrpersonal einsetzt, das nicht einem Mitgliedstaat der Europäischen Union (EU) oder einem Vertragsstaats des Abkommens über den Europäischen Wirtschaftsraum oder der Schweiz angehört, benötigt jeweils eine Fahrerbescheinigung für die betroffenen Personen. Die Regelung dient als Nachweis, dass keine illegale oder missbräuchliche Beschäftigung von Arbeitnehmern aus Nicht-EU-Staaten erfolgt. Die Fahrerbescheinigung berechtigt das Fahrpersonal, das Fahrzeug im Auftrag des Güterkraftverkehrsunternehmens innerhalb der EU zu führen.*

## **Führerschein**

*Mit dem Führerschein weisen Personen nach, welche Fahrzeugklassen von ihnen geführt werden dürfen. Der Antrag zur Fahrerlaubnis muss in Schriftform bei der Führerscheinstelle des Wohnortes gestellt werden. Seit September 2020 kann der Erstantrag zur Fahrerlaubnis für die Fahrerlaubnisklassen AM, A1, A2, A, B, BE, L, T und Kombinationen auch digital gestellt werden. Die Authentifizierung der Antragstellenden erfolgt via eID und die Bezahlung per Kreditkarte, PayPal oder auf anderem elektronischen Wege. Die Antragsdaten landen direkt im Fachverfahren der Sachbearbeitung.*

## **Personenbeförderungsgenehmigung**

*Die entgeltliche oder geschäftsmäßige Beförderung von Personen mit Kraftfahrzeugen ist genehmigungspflichtig.* 

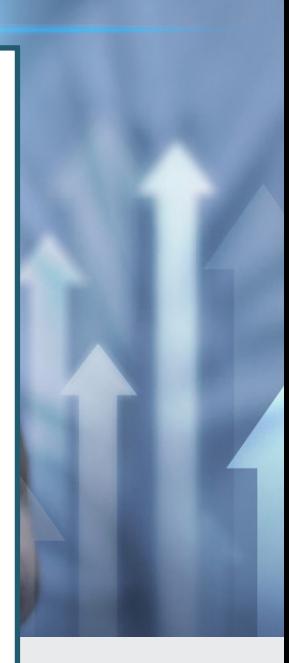

*Jeder Unternehmer braucht daher eine Genehmigung zu einer Personenbeförderung. Darunter fällt der Linienverkehr, zum Beispiel der Verkehr mit Omnibussen und Straßenbahnen, sowie der Gelegenheitsverkehr mit Kraftfahrzeugen. Der Gelegenheitsverkehrt schließt unter anderem den Verkehr mit Taxen, Ausflugsfahrten und Ferienzielreisen, oder der Verkehr mit Mietwagen und Mietomnibussen ein.*

In diesem Jahr können wir Ihnen noch eine **kostenlose Anbindungs-Unterstützung** anbieten, welche voraussichtlich ab dem 1. Januar 2024 kostenpflichtig werden wird. Melden Sie sich bei Interesse mit Angabe der gewünschten Dienste gerne bei uns unter [ccdigitalisierung@](mailto:ccdigitalisierung%40kdn.de?subject=) [kdn.de](mailto:ccdigitalisierung%40kdn.de?subject=). Ihre Rückmeldung bezieht sich dabei nur auf die Teilnahme an der Pilotierung und stellt keine verbindliche Nachnutzungsvereinbarung dar.

Wir werden schnellstmöglich nach Ihrer Rückmeldung auf Sie zukommen, um die technischen Voraussetzungen gemeinsam zu prüfen sowie alle weiteren Schritte mit Ihnen einzuleiten.

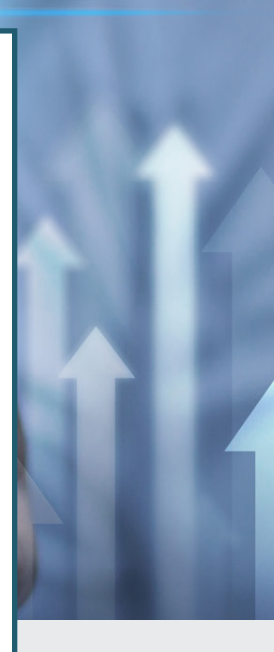